QUICKSTART GUIDE

EXECUTIVE

# PORTABLE 2.5" HARD DRIVE

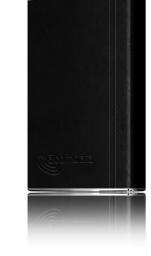

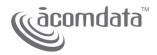

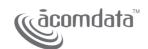

## WELCOME

Welcome, and thank you for choosing TheExecutive Portable Drive from AcomData. Please check your package contents. If any of the items shown below are missing, contact AcomData Customer Service at <a href="mailto:customerser-vice@acomdata.com">customerser-vice@acomdata.com</a>.

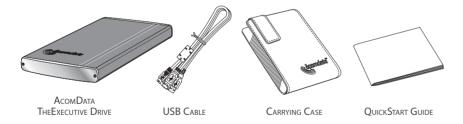

#### COPYRIGHTS

COPYRIGHT © 2008. ALL RIGHTS RESERVED. NO PART OF THIS PUBLICATION MAY BE REPRODUCED OR TRANSMITTED IN ANY FORM BY ANY MEANS, ELECTRONIC, MECHANICAL PHOTOCOPYING, RECORDING OR OTHERWISE, WITHOUT PRIOR WRITTEN CONSENT.

#### TRADEMARKS

ALL TRADEMARKS MENTIONED OR APPEARING IN THIS DOCUMENT ARE THE PROPERTY OF THEIR RESPECTIVE OWNERS.

#### CHANGES

The material in this document is for information only and subject to chance without notice. While reasonable efforts have been made in the preparation of this document to assure its accuracy, no liability resulting from errors or omissions in this document, or from the use of the information contained herein is assumed. The publisher reserves the right to make changes or revisions without reservation and without obligation to notify any person of such revisions and changes.

### FEDERAL COMMUNICATIONS COMMISSION (FCC)

RADIO FREQUENCY INTERFERENCE STATEMENT: THIS EQUIPMENT HAS BEEN TESTED AND FOUND TO COMPLY WITH THE LIMITS FOR A CLASS B DIGITAL DEVICE, PURSUANT TO PART 15 OF THE FCC RULES.

CAMADA COMPLIANCE STATEMENT: THIS CLASS A DIGITAL APPARATUS MEETS ALL REQUIREMENTS OF THE CAMADIAN INTERFERENCE—CAUSING EQUIPMENT REGULATIONS.